#### $9 - 1 / 124$

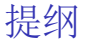

例子

#### 解纯整数规划的两个方法 分支定界法 割平面法

解 0-1 规划的隐枚举法

解指派问题的匈牙利算法

含婪算法

动态规划

软件

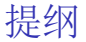

#### 例子

#### 解纯整数规划的两个方法 分支定界法 割平面法

解 0-1 规划的隐枚举法 解指派问题的匈牙利算法

含婪算法

<span id="page-2-0"></span>

# 整数规划 (Integer Programming, IP)

- ▶ 要求一部分或全部决策变量取整数值的规划问题称为整数规  $\frac{1}{2}$ l(integer programming)
- ▶ 不考虑整数约束条件,由余下的目标函数和约束条件构成的 规划问题称为该整数规划问题的松弛问题(relaxed problem).
- ▶ 若该松弛问题是一个线性规划,则称该整数规划为整数线性 规划(integer linear programming, ILP).

整数线性规划数学模型的一般形式:

 $z = c^T x$  $min / max$ s.t.  $Ax = b$  $x > 0$ x 的部分或全部分量为整数

通过对松弛问题的最优解讲行"舍入化整"得到的点, 或者不可 行, 或者可行但非最优。因此, 必须对整数规划另行研究。

# **Classification of Integer Programming**

- ▶ 纯整数线性规划(pure integer linear programming): 指全部 决策变量都必须取整数值的整数线性规划。
- ▶ 混合整数线性规划(mixed integer linear programming): 决 策变量中有一部分必须取整数值, 另一部分可以不取整数值 的整数线性规划。
- ▶ 0-1型整数线性规划(0-1 programming): 决策变量只能取 值0或1的整数线性规划。

# Classification of Integer Programming Classification of Integer Programming

- $\triangleright$  We call the problem mixed integer programming due to the presence of continuous variables.
- In some problems x are allowed to take on values only 0 or 1. Such variables are called binary. Integer programs involving only binary variables are called binary integer programs (BIPs).  $(x \in \mathbb{B}^n : \{0,1\}^n, \text{ or } x \in \{-1,1\}^n)$
- $\blacktriangleright$  Pure Integer Linear Programming:

$$
(IP) \quad \min \ \{c^T x \mid Ax \leq b, x \in \mathbb{Z}_+^n\}.
$$

 $\blacktriangleright$  Mixed 0-1 Programming:

$$
(MIP) \qquad \min \{ c^T x + h^T y \mid Ax + Gy \leq b, x \in \mathbb{B}^n, y \in \mathbb{R}_+^p \}.
$$

# Classification of Integer Programming

 $\triangleright$  A general (nonlinear) integer programming problem can be formulated as:

(NLIP) min 
$$
f(x)
$$
  
s.t.  $g_i(x) \le b_i$ ,  $i = 1,..., m$ ,  
 $x \in X$ ,

where  $f$  and  $g_i$ ,  $i=1,\,\ldots,\,m$ , are real-valued functions on  $\mathbb{R}^n$ , and  $X$  is a finite subset in  $\mathbb{Z}^n$ , the set of all integer points in  $\mathbb{R}^n$ .

 $\blacktriangleright$  Mixed-integer nonlinear programming problem

(MNLIP) min 
$$
f(x, y)
$$
  
s.t.  $g_i(x, y) \le b_i$ ,  $i = 1, ..., m$ ,  
 $x \in X, y \in Y$ ,

where  $f$  and  $g_i$ ,  $i=1,\,\ldots,\,m$ , are real-valued functions on  $\mathbb{R}^{n+q}$ ,  $X$  is a finite subset in  $\mathbb{Z}^n$ , and  $Y$  is a continuous subset in  $\mathbb{R}^q$ .

## How hard is Integer Programming

 $\blacktriangleright$  First thought (a bit naive):

- $\triangleright$  Total enumeration: For Stone Problem and 0-1 Knapsack Problem. To list all the feasible points, a super computer with speed  $10^8$  (Yi) basic operations per second needs:
- $n = 30, 2^{30} \approx 10^9, 10$  seconds.

$$
n = 60, 2^{60} \approx 10^{18}, 360
$$
 years

▶ 
$$
n = 100
$$
,  $2^{100} \approx 10^{30}$ ,  $4 \times 10^{14}$  years

 $\blacktriangleright$  ...

# How hard is Integer Programming

- $\triangleright$  Most of the integer programs are NP-complete or NP-hard, which means the problem is "as difficult as a combinatorial problem can be", if we knew an efficient algorithm for one problem, we would be able to convert it to an efficient algorithm to solve any other combinatorial problem.
- $\triangleright$  Solving the linear programming relaxation results in a lower bound on the optimal solution to the IP.
- $\triangleright$  Rounding to a feasible integer solution may be difficult or impossible.
- $\triangleright$  The optimal solution to the LP relaxation can be arbitrarily far away from the optimal solution to the MIP (except totally unimodular case).
- $\triangleright$  Solving general integer programs can be much more difficult than solving linear programs or convex optimization problems.
- $\blacktriangleright$  This is more than just an empirical statement. There is a whole theory surrounding it

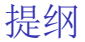

#### 例子

#### 解纯整数规划的两个方法 分支定界法 割平面法

解 0-1 规划的隐枚举法 解指派问题的匈牙利算法

含婪算法

<span id="page-9-0"></span>

 $9 - 10 / 124$ 

## **Partition Problem**

Given *n* stones of positive integer weights (i.e., given *n* positive integers  $a_1, \ldots, a_n$ ), check whether you can partition these stones into two groups of equal weight, i.e., check whether a linear equation

$$
\sum_{i=1}^n a_i x_i = 0
$$

has a solution with  $x_i \in \{-1, 1\}$ ,  $\forall i$ .

NP-complete, but usually can be solved efficiently in practice.

#### 9 - 11 / 124

#### Knapsack Problem Example 2 (Knapsack Problem)

A burglar has a knapsack of size b. He breaks into a store that carries a set of items n. Each item has profit  $c_i$  and size  $a_i$ . What items should the burglar select in order to optimize his heist? Let

$$
x_j = \begin{cases} 1, & \text{Item } j \text{ is selected} \\ 0, & \text{Otherwise} \end{cases}
$$

The problem can be modeled as a 0-1 integer program:

$$
\max \sum_{j=1}^{n} c_j x_j
$$
\n
$$
\text{s.t. } \sum_{j=1}^{n} a_j x_j \leq b,
$$
\n
$$
x_j \in \{0, 1\}, j = 1, \dots, n.
$$

9 - 12 / 124

### Assignment Problem

 $\triangleright$  n people available to carry out n jobs. Each person is assigned to carry out one job. The cost for person  $i$  to do job  $j$  is  $c_{ii}$ . The problem is to find a minimum cost assignment.

$$
x_{ij} = \left\{ \begin{array}{ll} 1, & \text{if person } i \text{ does job } j \\ 0, & \text{otherwise} \end{array} \right.
$$

 $\blacktriangleright$  The problem can be formulated as:

min 
$$
\sum_{i=1}^{n} \sum_{j=1}^{n} c_{ij}x_{ij}
$$
  
s.t. 
$$
\sum_{j=1}^{n} x_{ij} = 1, i = 1, ..., n
$$

$$
\sum_{i=1}^{n} x_{ij} = 1, j = 1, ..., n, x_{ij} \in \{0, 1\}.
$$

9 - 13 / 124

## **Set Covering Problem**

- $\triangleright$  Given a certain number of regions, the problem is to decide where to install a set of emergency service centers. For each possible center the cost of installing a service center, and which regions it can be service are known. The goal is to choose a minimum cost set of service centers so that each region is covered.
- In Let  $M = \{1, \ldots, m\}$  be the set of regions, and  $N = \{1, \ldots, n\}$ the set of potential centers. Let  $S_i \subseteq M$  be the regions that can be serviced by a center at  $j \in \mathcal{N}$ , and  $c_j$  its installing cost.
- ▶ Define a 0-1 incidence matrix A such that  $a_{ii} = 1$  if  $i \in S_i$  and  $a_{ii} = 0$  otherwise. Let

$$
x_j = \begin{cases} 1, & \text{if center } j \text{ is selected} \\ 0, & \text{otherwise} \end{cases}
$$

## Set Covering Problem

 $\blacktriangleright$  The problem can be formulated as

$$
\min \sum_{j=1}^{n} c_j x_j
$$
\n
$$
\text{s.t. } \sum_{j=1}^{n} a_{ij} x_j \ge 1, i = 1, \dots, m
$$
\n
$$
x \in \{0, 1\}^n.
$$

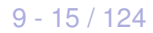

### Facility Location Problem

- Given a set  $N = \{1, ..., n\}$  of potential facility locations and a set of clients  $M = \{1, \ldots, m\}$ . A facility placed at j costs  $f_i$ for  $j \in N$ . The profit from satisfying the demand of client i from a facility at j is  $c_{ii}$ . The problem is to choose a subset of the locations at which to place facilities, and then to assign the clients to these facilities so as to maximize the total profit.
- In Let  $x_i = 1$  if a facility is placed at j and  $x_i = 0$  otherwise.
- In Let  $y_{ii}$  be the fraction of the demand of client *i* that is satisfied from a facility at  $j$ .
- $\blacktriangleright$  The problem can be modeled as as

$$
\max \sum_{i \in M} \sum_{j \in N} c_{ij} y_{ij} - \sum_{j \in N} f_j x_j
$$
\n
$$
\text{s.t.} \sum_{j \in N} y_{ij} = 1, \quad \forall i \in M,
$$
\n
$$
y_{ij} \leq x_j, \quad \forall i \in M, j \in N,
$$
\n
$$
x \in \{0, 1\}^n, y \in \mathbb{R}_+^{mn}.
$$

- $\triangleright$  A traveling salesman must visit each of *n* cities before returning home. He knows the distance between each of the cities and wishes to minimize the total distance traveled while visiting all of the cities.
- $\triangleright$  Problem: In what order should he visit the cities?

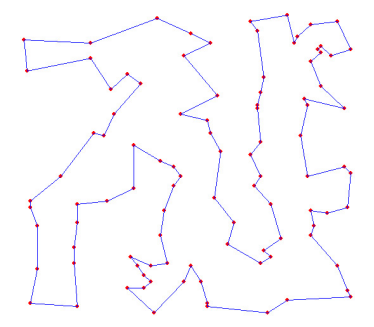

Figure: Traveling salesman problem

In Let the distance from city i to city j be  $c_{ij}$ . Let

$$
x_{ij} = \begin{cases} 1, & \text{if he goes directly from } i \text{ to } j \\ 0, & \text{otherwise} \end{cases}
$$

 $\blacktriangleright$  Constraints:

 $\blacktriangleright$  He leaves city *i* exactly once:

$$
\sum_{j\neq i} x_{ij} = 1, i = 1,\ldots,n.
$$

 $\blacktriangleright$  He arrives at city *j* exactly once:

$$
\sum_{i\neq j} x_{ij} = 1, j = 1, \ldots, n.
$$

9 - 18 / 124

 $\blacktriangleright$  Subtour elimination constraints:

$$
\sum_{i\in S}\sum_{j\notin S}x_{ij}\geq 1, \forall S\subset N=\{1,\ldots,n\}, S\neq\emptyset,
$$

or

$$
\sum_{i\in S}\sum_{j\in S}x_{ij}\leq |S|-1,\forall S\subset N, 2\leq |S|\leq n-1.
$$

 $\blacktriangleright$  TSP can be formulated as

min 
$$
\sum_{i=1}^{n} \sum_{j=1}^{n} c_{ij}x_{ij}
$$
  
s.t. 
$$
\sum_{j \neq i} x_{ij} = 1, i = 1,..., n,
$$

$$
\sum_{i \neq j} x_{ij} = 1, j = 1,..., n,
$$

$$
\sum_{i \in S} \sum_{j \in S} x_{ij} \leq |S| - 1, \forall S \subset N, 2 \leq |S| \leq n - 1,
$$

$$
x \in \{0, 1\}^n.
$$

 $9 - 19 / 124$ 

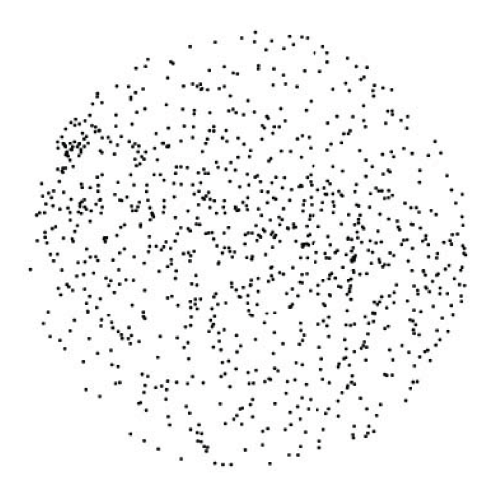

Figure: TSP 1000 cities

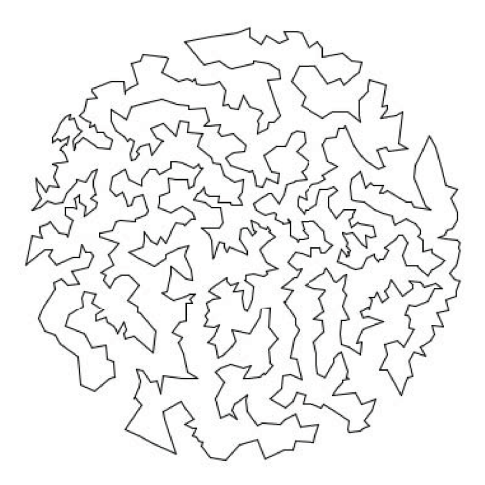

Figure: Optimal tour for the TSP 1000 cities

#### Generalized Assignment Problem

Given  $m$  machines and  $n$  jobs, find a least cost assignment of jobs to machines not exceeding the machine capacities. Each job  $j$ requires  $a_{ii}$  units of machine i' s capacity  $b_i$ . The problem can be modeled as

min 
$$
\sum_{i=1}^{m} \sum_{j=1}^{n} c_{ij}x_{ij}
$$
  
s.t. 
$$
\sum_{j=1}^{n} a_{ij}x_j \leq b_i, \forall i, \text{ (machine capacity)}
$$

$$
\sum_{i=1}^{m} x_{ij} = 1, \forall j, \text{ (assign all jobs)}
$$

$$
x_{ij} \in \{0, 1\}, \forall i, j
$$

#### Minimum cost network flows

- A digraph  $G = (V, A)$  with arc capacity  $h_{ii}$  (integer), for  $(i, j) \in A$ , demand  $b_i$  at node  $i \in V$ , unit flow cost  $c_{ij}$  for  $(i, j) \in A$ .
- $\blacktriangleright$  Find feasible integer flow with the minimum cost.
- ►  $x_{ij}$ : the flow for arc  $(i, j)$ ,  $V_i^+ = \{k \mid (i, k) \in A\}$ ,  $V_i^- = \{k \mid (k, i) \in A\}.$
- $\blacktriangleright$  The model:

$$
\min \sum_{(i,j)\in A} c_{ij}x_{ij}
$$
\n
$$
\text{s.t.} \sum_{k\in V_i^+} x_{ik} - \sum_{k\in V_i^-} x_{ki} = b_i, \ i \in V
$$
\n
$$
0 \le x_{ij} \le h_{ij}, x_{ij} \text{ integer.}
$$

9 - 23 / 124

# **Algorithms**

- $\blacktriangleright$  Branch and Bound
- $\triangleright$  Cutting plane method
- $\blacktriangleright$  Dynamic programming
- $\blacktriangleright$  Lagrangian Relaxations
- $\triangleright$  Column generation and Danzig-Wolfe decomposition
- $\blacktriangleright$  Branch and Price

# Nonlinear Integer Programming

- $\blacktriangleright$  Quadratic 0-1 optimization
- $\blacktriangleright$  Max-cut problem
- $\blacktriangleright$  Quadratic knapsack problem

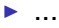

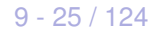

工厂A1和A2生产某种物资。由于该种物资供不应求, 故需要再 建一家工厂。相应的建厂方案有A3和A4两个。这种物资的需求 地有B1. B2. B3. B4四个。各工厂年生产能力、各地年需求量、 各厂至各需求地的单位物资运费cjj,见下表

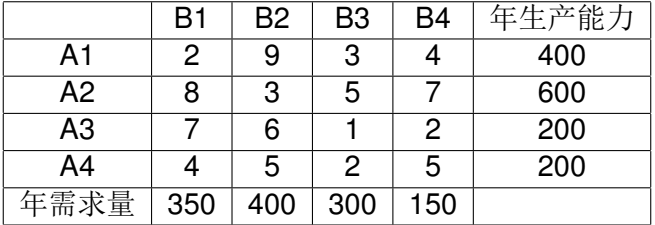

工厂A3或A4开工后, 每年的生产费用估计分别为1200万 或1500万元。现要决定应该建设工厂A3还是A4. 才能使今后每 年的总费用最少。

这是一个物资运输问题, 特点是事先不能确定应该建A3 还是A4 中哪一个,因而不知道新厂投产后的实际生产物资。为此,引 入0-1变量:

$$
y_i = \left\{ \begin{array}{ll} 1, & \ddot{\pi} \not\equiv \Box; \\ 0, & \ddot{\pi} \overline{\wedge} \not\equiv \Box \end{array} \right. \quad (i = 1, 2).
$$

设xjj为由Aj 运往Bj 的物资数量, 单位为千吨, z表示总费用, 单 位万元。则该规划问题的数学模型可以表示为:

min  
\n
$$
z = \sum_{i=1}^{4} \sum_{j=1}^{4} c_{ij}x_{ij} + 1200y_1 + 1500y_2
$$
\ns.t.  
\n
$$
x_{11} + x_{21} + x_{31} + x_{41} = 350
$$
\n
$$
x_{12} + x_{22} + x_{32} + x_{42} = 400
$$
\n
$$
x_{13} + x_{23} + x_{33} + x_{43} = 300
$$
\n
$$
x_{14} + x_{24} + x_{34} + x_{44} = 150
$$
\n
$$
x_{11} + x_{12} + x_{13} + x_{14} = 400
$$
\n
$$
x_{21} + x_{22} + x_{23} + x_{24} = 600
$$
\n
$$
x_{31} + x_{32} + x_{33} + x_{34} = 200y_1
$$
\n
$$
x_{41} + x_{42} + x_{43} + x_{44} = 200y_2
$$
\n
$$
x_{ij} \ge 0 (i, j = 1, 2, 3, 4), y_i \in \{0, 1\} (i = 1, 2).
$$

 $9 - 28 / 124$ 

#### **Remark**

- 1. 最优解中 V1 与 V2 不会同时为 0. 因为若不建厂, 供给小于需 求:
- 2. 最优解中 y1 与 y2 不会同时为1, 因为若同时建厂花费增加;
- 3. 分别计算 $y = (1,0)$ 与 $y = (0,1)$ 的花费再决定如何选择, 相 当于枚举法; 当变量个数较大时, 枚举法不可行。

现有资金总额为B,可供选择的投资项目有n个,项目j所需投资 额和预期收益分别为a; 和c;, j = 1,2, ..., n. 此外由于种种原 因,有三个附加条件:

- ▶ 若选择项目1. 就必须同时选择项目2. 反之不一定:
- ▶ 项目3和4中至少选择一个:
- ▶ 项目5.6.7 中恰好选择2个。

应该怎样选择投资项目, 才能使总预期收益最大。

对每个投资项目都有被选择和不被选择两种可能,因此分别 用0和1表示, 令x;表示第j个项目的决策选择, 记为:

投资问题可以表示为:

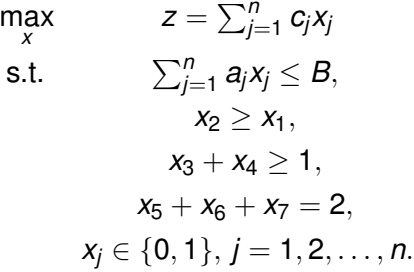

 $9 - 31 / 124$ 

## 指派问题(分配问题)

人事部门欲安排四人到四个不同岗位工作, 每个岗位一个人。经 考核四人在不同岗位的成绩(百分制)如表所示,如何安排他们 的工作使总成绩最好。

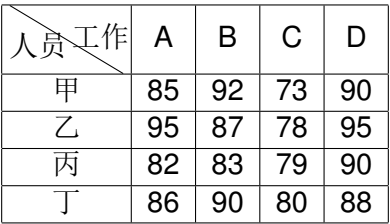

设 $x_{ij} = \left\{ \begin{array}{ll} 1, & \mbox{ $\hat{\pi}$} \oplus \mbox{ $\hat{\pi}$} \ \mathbf{0}, & \mbox{ $\overline{\pi}$} \oplus \mbox{ $\hat{\pi}$} \oplus \mbox{ $\hat{\pi}$} \oplus \mbox{ $\hat{\pi}$} \oplus \mbox{ $\hat{\pi}$} \oplus \mbox{ $\hat{\pi}$} \oplus \mbox{ $\hat{\pi}$} \end{array} \right.$ 

 $9 - 32 / 124$ 

# 指派问题(分配问题)

max 
$$
z = 85x_{11} + 92x_{12} + 73x_{13} + 90x_{14}
$$
  
\n $+95x_{21} + 87x_{22} + 78x_{23} + 95x_{24}$   
\n $+82x_{31} + 83x_{32} + 79x_{33} + 90x_{34}$   
\n $+86x_{41} + 90x_{42} + 80x_{43} + 88x_{44}$   
\ns.t.  $x_{11} + x_{12} + x_{13} + x_{14} = 1$   
\n $x_{21} + x_{22} + x_{23} + x_{24} = 1$   
\n $x_{31} + x_{32} + x_{33} + x_{34} = 1$   
\n $x_{41} + x_{42} + x_{43} + x_{44} = 1$   
\n $x_{11} + x_{21} + x_{31} + x_{41} = 1$   
\n $x_{12} + x_{22} + x_{32} + x_{42} = 1$   
\n $x_{13} + x_{23} + x_{33} + x_{43} = 1$   
\n $x_{14} + x_{24} + x_{34} + x_{44} = 1$   
\n $x_{ii} \in \{0, 1\}, i, j = 1, 2, 3, 4$ .

 $9 - 33 / 124$ 

## 整数规划问题解的特征

- ▶ 整数规划问题的可行解集合是它松弛问题可行解集合的一个 子集, 任意两个可行解的凸组合不一定满足整数约束条件, 因而不一定仍为可行解。
- ▶ 整数规划问题的可行解一定是它的松弛问题的可行解(反之 不一定)。
- ▶ 整数规划问题的最优解的目标函数值不会优于其松弛问题的 最优解的目标函数值。

#### 例子

设整数规划问题如下

 $Z = X_1 + X_2$ max  $14x_1 + 9x_2 < 51$ s.t.  $-6x_1 + 3x_2 \leq 1$  $x_1, x_2 > 0$ 且为整数.

首先不考虑整数约束, 得到松弛线性规划问题

max  $z = x_1 + x_2$ s.t.  $14x_1 + 9x_2 < 51$  $-6x_1 + 3x_2 < 1$  $x_1, x_2 \geq 0.$ 

 $9 - 35 / 124$ 

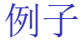

用图解法求出最优解为:  $(x_1, x_2) = (3/2, 10/3), \exists \bar{f} z = 29/6.$ 如用舍入取整法可得到4个点, 即(1,3), (2,3), (1,4), (2,4). 它们 都不是整数规划的最优解。按整数规划约束条件, 其可行解肯定 在线性规划问题的可行域内且为整数点。故整数规划问题的可行 解集是一个有限集。易见, (2,2), (3,1) 是该整数线性规划的最 优解。

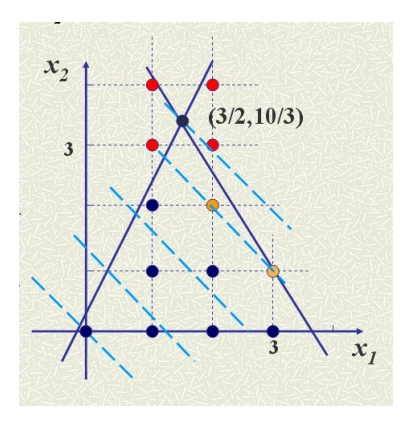
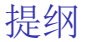

#### 整数线性规划简介

#### 例子

#### 解纯整数规划的两个方法 分支定界法 割平面法

解 0-1 规划的隐枚举法

解指派问题的匈牙利算法

含婪算法

<span id="page-36-0"></span>

 $9 - 37/124$ 

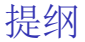

#### 整数线性规划简介

#### 例子

#### 解纯整数规划的两个方法 分支定界法 割平面法

解 0-1 规划的隐枚举法 解指派问题的匈牙利算法

含婪算法

<span id="page-37-0"></span>

 $9 - 38 / 124$ 

分支定界法(Branch and bound method) 的解题步骤

- 1. 求整数规划的松弛问题最优解; 若松弛问题的最优解满足整 数要求, 则得到整数规划的最优解, 否则转下一步:
- 2. 分支: 任意选一个非整数解的变量x; 在整数规划中加上约 束:

 $x_i \leq [x_i], x_i \geq [x_i] + 1$ 

组成两个新的整数规划问题, 称为分支。

- 3. 求解所有分支问题的松弛问题, 得到各松弛问题的解及目标 函数值。
	- ▶ 若某分支的松弛问题的解是整数, 并且目标函数值优于其它 分支问题的松弛问题的目标值,则将其它分支剪去不再计 算:
	- ▶ 若还存在某分支, 其松弛问题的解为非整数, 并且目标值优 于目前找到的最优的整数解的目标值, 则需要(1) 为原整数 规划问题的最优目标函数值定下界与上界:(2)继续分支,再 检杳, 直到得到最优解。

用分支定界法求解整数规划问题

min  $z = -x_1 - 5x_2$  $ILP:$ s.t.  $x_1 - x_2 > -2$  $5x_1 + 6x_2 < 30$  $x_1 < 4$  $x_1, x_2 > 0$ 且均为整数.

#### $9 - 40 / 124$

首先去掉整数约束, 变成一般线性规划问题(即原整数规划问题 的松驰问题)

LP: min

\n
$$
z = -x_1 - 5x_2
$$
\ns.t.

\n
$$
x_1 - x_2 \ge -2
$$
\n
$$
5x_1 + 6x_2 \le 30
$$
\n
$$
x_1 \le 4, x_1, x_2 \ge 0
$$

解得x = (18/11,40/11), z = -218/11 ≈ -19.8, 此亦为原整数 规划问题最优函数值的下界.

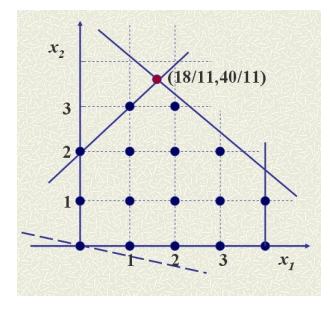

 $9 - 41 / 124$ 

对于x<sub>1</sub> = 18/11 ≈ 1.64, 利用约束条件x<sub>1</sub> ≤ 1 与x<sub>1</sub> ≥ 2 将原整数 规划问题分支为ILP1 与ILP2:

| ILP1: min                                                                                                    | $z = -x_1 - 5x_2$  |
|----------------------------------------------------------------------------------------------------|--------------------|
| s.t.                                                                                                    | $x_1 - x_2 \ge -2$ |
| $5x_1 + 6x_2 \le 30$                                                                                                    |                    |
| $x_1 \le 4$                                                                                                    |                    |
| $x_1 \le 1$                                                                                                    |                    |
| $x_1, x_2 \ge 0$ ∃ $\pm \frac{1}{2}$ √ $\pm \frac{1}{2}$ √ $\pm \frac{1}{2}$ � |                    |

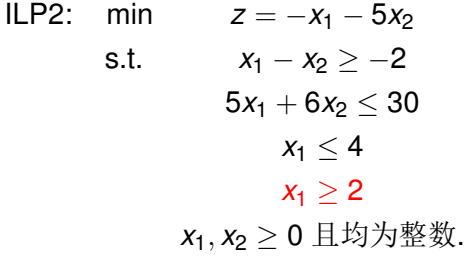

 $9 - 42 / 124$ 

分支定界法-例子

称与ILP1/ILP2 相应的松弛问题为LP1/LP2. 解LP1 与LP2 得

$$
LP1:
$$
  $x = (1,3), z = -16$   
 $LP2:$   $x = (2,10/3), z = -56/3 \approx -18.7$ 

- ▶ 分支ILP1 已探明 (最优整数解为x = (1,3), 最优函数 值z = -16), 此分支停止计算:
- ▶ 由于LP2的最优函数值-56/3 < -16, 故分支ILP2 可能存在 函数值小于-16的整数解,因此该分支需继续计算。
- ▶ 定界: -56/3 < ILP 的最优函数值 <-16.

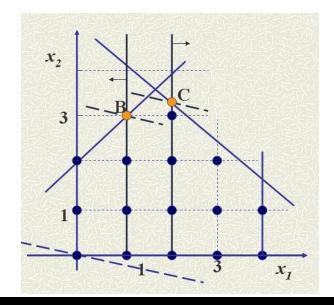

 $9 - 43 / 124$ 

分支较多时,为ILP 的最优函数值定界的具体步骤如下:

- 1. 将所有分支分为两类: 松弛问题的最优解为整数解的分支、 松弛问题的最优解不是整数解的分支;
- 2. 上界ub 应定为目前找到的最好的整数解所对应的函数值: 若尚未找到整数解, 则定为+∞:
- 3. 若某分支所对应的松弛问题的最优函数值大于ub. 则应剪去 该分支(无论松弛问题的最优解是否为整数解);
- 4. 而下界/b 则应定为尚未找到整数解的所有分支(已剪去的分 支除外)所对应的松弛问题的最优函数值的最小者。若剪去 所有可以剪掉的分支后, 剩余分支均已找到整数解, 则最优 解已定, 停止结算。

在ILP2 中分别再加入条件x<sub>2</sub> < 3 与x<sub>2</sub> > 4, 得如下两分支:

ILP21: min *z* = −*x*<sup>1</sup> − 5*x*<sup>2</sup> s.t.  $x_1 - x_2 > -2$  $5x_1 + 6x_2 < 30$  $x_1 < 4, x_1 > 2$  $x_2 < 3$ *x*<sub>1</sub>, *x*<sub>2</sub> > 0 且均为整数.

ILP22: min *z* = −*x*<sup>1</sup> − 5*x*<sup>2</sup> s.t.  $x_1 - x_2 > -2$  $5x_1 + 6x_2 < 30$  $x_1 < 4, x_1 > 2$  $x_2 > 4$ *x*<sub>1</sub>, *x*<sub>2</sub> > 0 且均为整数.

9 - 45 / 124

分别求出松弛问题LP21和LP22的最优解.

\n
$$
LP21: \quad x = (2.4, 3), \quad z = -\frac{87}{5} \approx -17.4
$$
\n

\n\n $LP22: \quad \text{im } \overline{15}$ \n

因为没有找到更好的整数解,故ub无需更新; LP21 的最优解不 是整数点, 且最优函数值小于ub = -16, 因此Ib = -87/5, 需继 续对ILP21 进行分支。

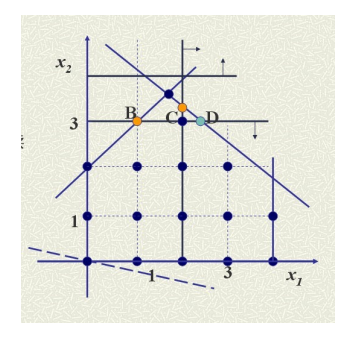

 $9 - 46 / 124$ 

### 分支定界法— 例子

加入x<sub>1</sub> < 2 与x<sub>1</sub> > 3, 继续对ILP21 进行分支:

 $ILP211: \text{min}$   $z = -x_1 - 5x_2$ s.t.  $x_1 - x_2 > -2$  $5x_1 + 6x_2 < 30$  $x_1 < 4$ ,  $x_1 > 2$ ,  $x_2 < 3$  $x_1 < 2$ *x*<sub>1</sub>, *x*<sub>2</sub> > 0 且均为整数.

ILP212: min *z* = −*x*<sub>1</sub> − 5*x*<sub>2</sub> s.t.  $x_1 - x_2 > -2$  $5x_1 + 6x_2 < 30$  $x_1 < 4, x_1 > 2, x_2 < 3$  $x_1 > 3$ *x*<sub>1</sub>, *x*<sub>2</sub> > 0 且均为整数.

9 - 47 / 124

分别求出松弛问题LP211和LP212的最优解.

$$
LP211: \quad x = (2,3), z = -17
$$
  
LP212: \quad x = (3,2.5), z = -15.5.

找到更好的整数解,故更新ub = -17; LP212 的最优函数值大 于ub, 故可以剪支。此时, 找到最优解(2,3).

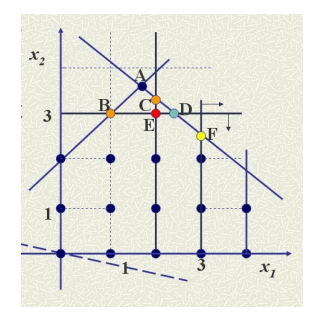

#### 原整数规划问题的最优解为(2,3),最优函数值为-17.

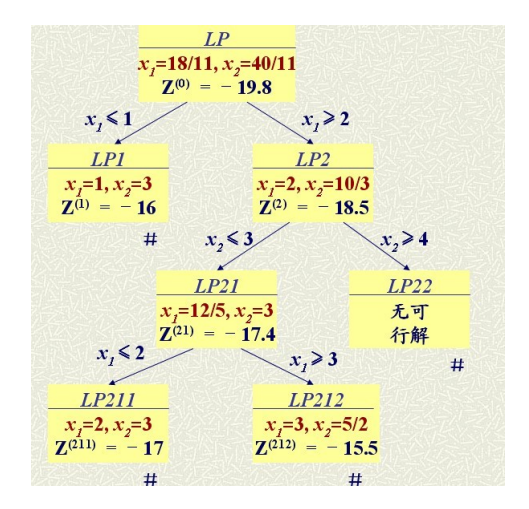

 $9 - 49 / 124$ 

## Branch-and-Bound

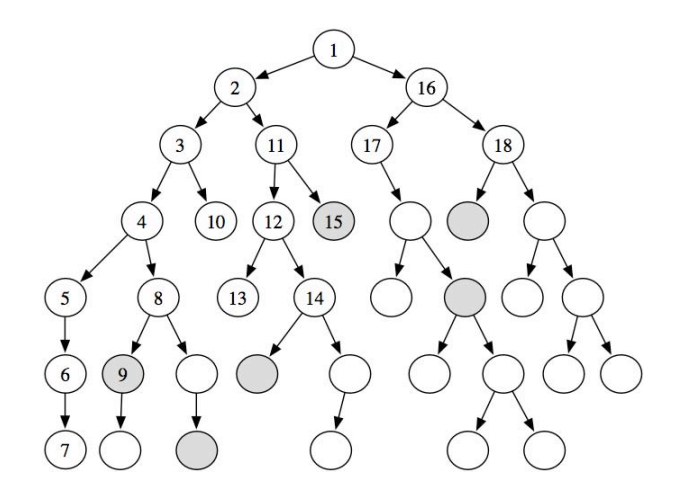

9 - 50 / 124

分支定界法

优点: 通过解LP 来解ILP 而LP 的理论、算法、软件等已相当 成熟。

缺点: 对大、难的ILP 问题,分支分层可能会非常多,本质上 相当于枚举法: 分支分层很多时, 需解的LP数量相当可观: 分 层越深, LP 的约束条件越多, 程序实现需考虑到简化约束条 件、热启动等加速计算的技巧。

其他问题: 如何快速改善最优函数值的上下界: 如何分支更合 理: 如何加速剪枝: 与割平而法结合使用: 推广到解混合整数线 性规划问题

## 作业

用分支定界法求解(松弛问题可借助计算机或用图解法求解)

min  $z = -4x_1 - 3x_2$  $3x_1 + 2x_2 \le 25$ s.t.  $4x_1 + 5x_2 \le 50$  $x_1, x_2 > 0$ , 且均为整数.

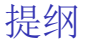

#### 整数线性规划简介

#### 例子

#### 解纯整数规划的两个方法 分支定界法 割平面法

解 0-1 规划的隐枚举法

解指派问题的匈牙利算法

含婪算法

<span id="page-52-0"></span>

 $9 - 53 / 124$ 

## 割平面法(cutting plane method)

割平面法仍然是用解线性规划的方法去解整数线性规划问题,其 基本思想如下:

首先不考虑变量是整数这一条件,解松弛问题。若得到非整数的 最优解, 则增加能割去非整数解的线性约束条件(或称为割平 面), 使得原可行域被切割掉一部分, 而这部分只包含非整数 解, 不包含任何整数可行解。

割平面方法就是指出怎样找到适当的割平面(通常需要反复切割 很多次), 使得切割后最终得到这样的可行域: 它的一个整数极 点恰好是问题的最优解。

以下仅讨论纯整数线性规划的情形。

$$
\begin{aligned}\n\min \qquad & z = -x_1 - x_2 \\
\text{s.t.} \qquad & -x_1 + x_2 \le 1 \\
& 3x_1 + x_2 \le 4 \\
& x_1, x_2 \ge 0 \text{ Hz} \quad \text{m/s} \quad \text{m/s}.\n\end{aligned}
$$

先不考虑整数约束条件,求得相应的松弛问题的最优解为:

$$
x_1 = 3/4, x_2 = 7/4, \text{min } z = -5/2.
$$

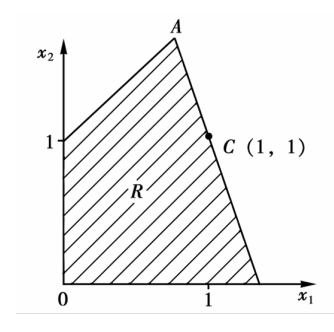

 $9 - 55 / 124$ 

现设想,如能找到像CD那样的直线去切割可行域R.去掉三角形 域ACD, 那么具有整数坐标的C 点(1,1) 就是域R' 的一个极点。

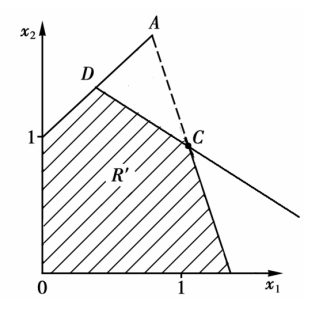

若在域R' 上优化目标函数, 而得到的最优解又恰巧在C点, 则得 到原整数线性规划问题的解。

解法的关键是怎样构造一个这样的"割平面" CD, 尽管它可能不是 唯一的, 也可能不是一步能求到的。

 $9 - 56 / 124$ 

在原问题的前两个不等式中增加非负松弛变量x3 与x4, 使两式变 成等式约束:

#### $-x_1 + x_2 + x_3 = 1$  $3x_1 + x_2 + x_4 = 4$ .

不考虑整数约束条件,用单纯形表解题,见下表:

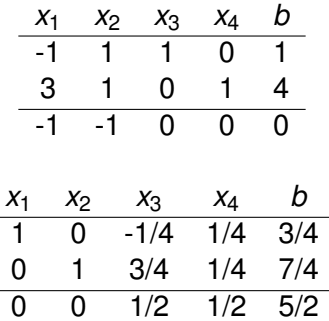

由于目前得到的解不满足整数要求, 需要考虑将可行域割去一部 分,再求最优解,而割夫的部分不含整数可行点。可从最终计算 表中得到非整数变量对应的关系式:

$$
x_1 - \frac{1}{4}x_3 + \frac{1}{4}x_4 = \frac{3}{4}
$$
  

$$
x_2 + \frac{3}{4}x_3 + \frac{1}{4}x_4 = \frac{7}{4}
$$

为了得到整数最优解, 将上式变量的系数和常数项都分解成整数 和非负真分数两部分之和:

$$
(1+0)x_1 + (-1+\frac{3}{4})x_3 + (0+\frac{1}{4})x_4 = 0+\frac{3}{4}
$$
  

$$
(1+0)x_2 + (0+\frac{3}{4})x_3 + (0+\frac{1}{4})x_4 = 1+\frac{3}{4}
$$

 $9 - 58 / 124$ 

将整数部分与分数部分分开, 分别移到等式左右两边, 得到:

$$
x_1 - x_3 = \frac{3}{4} - (\frac{3}{4}x_3 + \frac{1}{4}x_4)
$$
  

$$
x_2 - 1 = \frac{3}{4} - (\frac{3}{4}x_3 + \frac{1}{4}x_4).
$$

由x1, x2 为非负整数可知x3, x4 亦为非负整数, 故上式左端为整 数,因此右端也为整数。因此有

$$
\frac{3}{4}-(\frac{3}{4}x_3+\frac{1}{4}x_4)\leq 0
$$

或

$$
-3x_3-x_4\leq -3.
$$

此即为一个切割方程, 将其作为约束条件加入原来的问题中, 再 解。引入非负松弛变量x5:

$$
-3x_3 - x_4 + x_5 = -3.
$$

 $9 - 59/124$ 

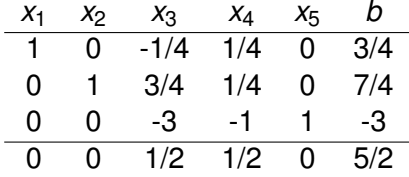

用对偶单纯形法解之:

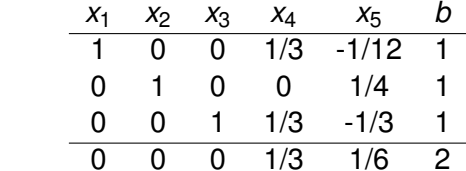

由于x1, x2 的值已都是整数, 解题完成。

 $9 - 60 / 124$ 

注: 新得到的约束条件-3x<sub>3</sub> - x<sub>4</sub> < -3 等价于x<sub>2</sub> < 1, 仅需将

$$
x_3 = 1 + x_1 - x_2
$$
  

$$
x_4 = 4 - 3x_1 - x_2
$$

代入即可。而x2 ≤ 1 将可行域中x2 > 1 的部分切割掉, 被切割 掉的部分不含整数点, 且在切割后的可行域上优化目标函数恰好 得到整数解。

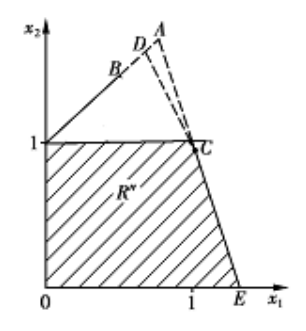

## 求切割方程的步骤

1. 设x; 是相应线性规划最优解中为分数值的一个基变量(若不 存在, 则已经最优), 由最终的单纯形表得

$$
x_i+\sum_{j\in K}y_{ij}x_j=b_i,
$$

其中 $i \in Q$  (Q 表示基变量的下标集合),  $j \in K$  (K 表示非基变 量的下标集合).

2. 将b; 和y;; 都分解成整数部分N 与非负真分数f 之和,即

$$
b_i = N_i + f_i
$$
  

$$
y_{ij} = N_{ij} + f_{ij},
$$

其中0< $f_i$ <1,0  $\leq f_{ij}$ <1. 代入得

$$
x_i+\sum_j N_{ij}x_j-N_i=f_i-\sum_j f_{ij}x_j,
$$

 $9 - 62 / 124$ 

## 求切割方程的步骤

3. 考虑变量(包括松弛变量)为整数的约束条件(当然还有非负的 条件)。这时,上式由左边看必须是整数,但从由右边看,因 为 $0 < f_i < 1$ , 所以不能为正, 即

$$
f_i-\sum_{j\in\mathsf{K}}f_{ij}x_j\leq 0.
$$

此即为一个切割方程。

易见: (1) 切割方程真正进行了切割, 因为至少把非整数最优 解这一点割掉了: (2) 没有割掉整数解, 这是因为相应的线性 规划的任意整数可行解都满足切割方程。

#### **Remark**

(1) 先对切割方程化简, 使系数均为整数, 再引入松弛变量; (2) 切割方程加入最后一张单纯形表后, 右端项一定为负(其他分量 均为正), 因此使用对偶单纯形法仅需一次旋转运算。

#### $9 - 63 / 124$

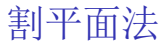

割平面法自1958年由Gomory 提出后便引起广泛关注。但割平 面法经常遇到收敛很慢的情形, 因而很少单独使用。割平而法可 与其他方法, 如分支定界法, 配合使用, 通常是有效的。

## 作业

用割平面法解下面问题:

min  $-4x_1 - 3x_2$ s.t.  $6x_1 + 4x_2 \le 30$  $x_1 + 2x_2 \le 10$  $x_1, x_2 \geq 0$ 且为整数.

#### $9 - 65 / 124$

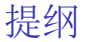

#### 整数线性规划简介

例子

#### 解纯整数规划的两个方法 分支定界法 割平面法

#### 解 0-1 规划的隐枚举法

解指派问题的匈牙利算法

含婪算法

<span id="page-65-0"></span>

 $9 - 66 / 124$ 

## 0-1整数线性规划 (Binary Integer Programming)

$$
\min_{x} / \max_{x} \quad c^{T}x
$$
  
s.t.  $Ax = b$   
 $x \in \{0, 1\}^{n}$ 

Equivalent to

$$
\min_{x} / \max_{x} \quad c^{T}x
$$
\n
$$
\text{s.t.} \quad Ax = b
$$
\n
$$
0 \le x \le 1
$$
\n
$$
x \land \text{if } \frac{1}{2} \land \text{if } x \le \text{if } x \le \text{if }
$$

Thus, can be solved by branch and bound method or cutting plane method.

 $9 - 67 / 124$ 

## 解 BIP 的隐枚举法 |

枚举法: 2"种情况, 首先用可行性条件进行过滤, 进一步比较 函数值选出最优解。仅当 n 较小时有效。

隐枚举法是在枚举法的基础上进行了改进, 对最小化问题, 求解 的基本步骤如下:

- 1. 寻找一个初始可行解 xo, 得到最优目标函数值的上界 zo.
- 2. 按照完全枚举法列出 2<sup>n</sup> 种情况, 当组合解 x<sub>i</sub> 对应的目标函 数值  $z_i$  大于  $z_0$  时则将其过滤掉; 当  $z_i \leq z_0$  时, 再进一步 检验是否满足约束条件, 得到可行解。
- 3. 根据 z<sub>i</sub> 的值确定最优解。
- 4. 这里的上界 zo 可以逐渐减小, 当某个可行解对应的目标函 数值 z<sub>i</sub> 小于 z<sub>0</sub> 时, 则将 z<sub>i</sub> 作为新的上界。

(分支定界法是一种隐枚举法)

## 解 BIP 的隐枚举法 II

用隐枚举法求解下面问题:

r

$$
\begin{aligned} \min \quad & z = -6x_1 - 2x_2 - 3x_3 - 5x_4 \\ \text{s.t.} \quad & 4x_1 + 2x_2 + x_3 + 3x_4 \leq 10 \\ & 3x_1 - 5x_2 + x_3 + 6x_4 \geq 4 \\ & 2x_1 + x_2 + x_3 - x_4 \leq 3 \\ & x_1 + 2x_2 + 4x_3 + 5x_4 \leq 10 \\ & x \in \{0, 1\}^4. \end{aligned}
$$

(1) 首先, 第一个约束条件"4x<sub>1</sub> + 2x<sub>2</sub> + x<sub>3</sub> + 3x<sub>4</sub> < 10" 可去 掉, 因为对于任意的  $x \in \{0, 1\}^4$ , 该约束都是满足的。 (2) 观察得到可行解  $x_0 = (1, 0, 0, 1)$ , 对应  $z_0 = -11$ .

#### $9 - 69 / 124$

## 解 BIP 的隐枚举法 III

(3) 
$$
\frac{1}{10} - 6x_1 - 2x_2 - 3x_3 - 5x_4 \leq -11 \ln(\lambda)
$$

min 
$$
z = -6x_1 - 2x_2 - 3x_3 - 5x_4
$$
  
\ns.t.  $-6x_1 - 2x_2 - 3x_3 - 5x_4 \le -11$  (a)  
\n $3x_1 - 5x_2 + x_3 + 6x_4 \ge 4$  (b)  
\n $2x_1 + x_2 + x_3 - x_4 \le 3$  (c)  
\n $x_1 + 2x_2 + 4x_3 + 5x_4 \le 10$  (d)  
\n $x \in \{0, 1\}^4$ .

(4) 列出 24 种情况, 分别带入约束条件, 判断是否可行:

 $9 - 70 / 124$ 

# 解 BIP 的隐枚举法 IV

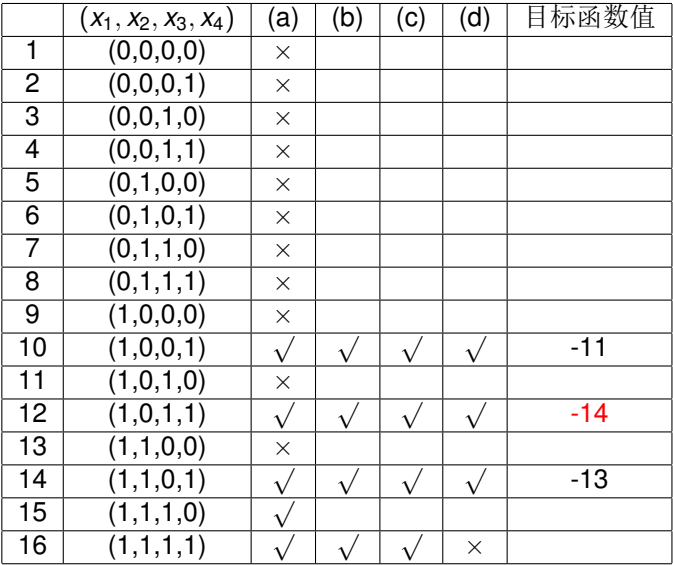

# 解 BIP 的隐枚举法 V

- ▶ 选择不同的初始可行解,计算量不一样。
- ▶ 一般地, 当求最大化问题时, 首先考虑目标函数系数最大的 变量等于 1。
- ▶ 当目标函数求最小值时,先考虑目标函数系数最大的变量等 于 0. 对于上例, 目标函数为

$$
-6x_1-2x_2-3x_3-5x_4,
$$

应将其重新排列为

$$
-2x_2-3x_3-5x_4-6x_1,
$$

再对  $(x_2, x_3, x_4, x_1)$  取值为

 $(0, 0, 0, 1), (0, 0, 1, 0), (0, 0, 1, 1), (0, 1, 0, 0), \ldots$ 

讲行逐一排杳。

▶ 在计算过程中,当目标函数值得到改讲时,应使用新的界, 以减少计算量。  $9 - 72/124$
# 作业

用隐枚举法求解如下问题:

$$
\begin{aligned}\n\min \quad & z = 3x_1 + 7x_2 - x_3 + x_4 \\
\text{s.t.} \quad & 2x_1 - x_2 + x_3 - x_4 \ge 1 \\
& x_1 - x_2 + 6x_3 + 4x_4 \ge 8 \\
& 5x_1 + 3x_2 + x_4 \ge 5 \\
& x \in \{0, 1\}^4.\n\end{aligned}
$$

#### $9 - 73 / 124$

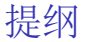

#### 整数线性规划简介

#### 例子

#### 解纯整数规划的两个方法 分支定界法 割平面法

#### 解 0-1 规划的隐枚举法

## 解指派问题的匈牙利算法

#### <span id="page-73-0"></span>含婪算法

#### $9 - 74 / 124$

# 指派问题 |

min / max 
$$
\sum_{i=1}^{n} \sum_{j=1}^{n} c_{ij}x_{ij}
$$
  
\ns.t.  $\sum_{j=1}^{n} x_{ij} = 1$ ,  $i = 1, 2, ..., n$ .  
\n $\sum_{i=1}^{n} x_{ij} = 1$ ,  $j = 1, 2, ..., n$ .  
\n $x_{ij} \in \{0, 1\}$ ,  $i, j = 1, 2, ..., n$ .

称如下矩阵 C 为系数矩阵或效率矩阵:

$$
C = \left(\begin{array}{cccc} c_{11} & c_{12} & \ldots & c_{1n} \\ c_{21} & c_{22} & \ldots & c_{2n} \\ \vdots & \vdots & \ddots & \vdots \\ c_{n1} & c_{n2} & \ldots & c_{nn} \end{array}\right)
$$

同样可定义记号  $X = (x_{ij})_{i,j=1,2,\dots,n}$ . 则目标函数可表示<br>为  $f(X) = \langle C, X \rangle$ . 指派问题有如下性质:

 $9 - 75 / 124$ 

指派问题 ||

性质: 将效率矩阵 C 的某一行或某一列加上一个任意常数 m 得 到矩阵 D. 以 D 为效率矩阵的指派问题与以 C 为效率矩阵的指 派问题具有相同的解。

证明: 不妨设 D 是由 C 的第一行加上常数 m 得到的。令X满足 可行性条件。则

$$
f_C(X) = \langle C, X \rangle = \sum_{i=1}^n \sum_{j=1}^n c_{ij} x_{ij}
$$
  
\n
$$
= (c_{11}x_{11} + c_{12}x_{12} + \dots + c_{1n}x_{1n}) + \sum_{i=2}^n \sum_{j=1}^n c_{ij} x_{ij}
$$
  
\n
$$
= ((c_{11} + m)x_{11} + (c_{12} + m)x_{12} + \dots + (c_{1n} + m)x_{1n})
$$
  
\n
$$
-m(x_{11} + x_{12} + \dots + x_{1n}) + \sum_{i=2}^n \sum_{j=1}^n c_{ij} x_{ij}
$$
  
\n
$$
= \langle D, X \rangle - m
$$
  
\n
$$
= f_D(X) - m.
$$

 $9 - 76 / 124$ 

# 匈牙利算法

匈牙利算法是利用上述性质求解指派问题的算法, 由 W. W. Kuhn 于 1955 年提出, 利用了匈牙利数学家 D. Konig 关于矩阵 中独立元素的定理。该算法被称之为匈牙利算法。适用条件:

1. 最小化问题:

2. 人与事的数目相等:

3. 效率  $c_{ii} \geq 0 \forall i, j$ .

不满足上述条件, 应首先将问题讲行转化以满足上述条件, 之后 再利用匈牙利算法求解。

## 匈牙利算法的一般步骤 |

以如下效率矩阵为例, 说明匈牙利算法的计算步骤:

$$
C = \left(\begin{array}{cccccc} 4 & 8 & 7 & 15 & 12 \\ 7 & 9 & 17 & 14 & 10 \\ 6 & 9 & 12 & 8 & 7 \\ 6 & 7 & 14 & 6 & 10 \\ 6 & 9 & 12 & 10 & 6 \end{array}\right)
$$

 $\bullet$ 

步骤一: 变换系数矩阵。

1. 每一行都减去所在行的最小元素;

2. 在所得矩阵中, 每一列都减去所在列的最小元素。

# 匈牙利算法的一般步骤Ⅱ

这样,系数矩阵中每行及每列都至少有一个零元素,同时不出现 负元素。转步骤二。

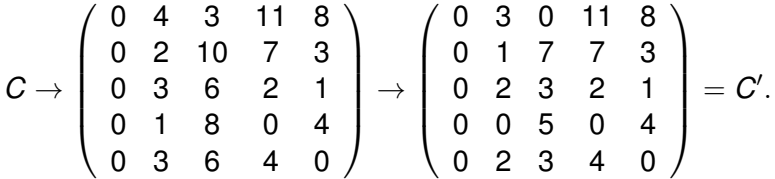

位于不同行、不同列的零元素称之为独立零元素。注:

(a) 对于效率非负的指派问题, 并且目标是最小化, 若能在系数 矩阵中找到 n 个位于不同行不同列的零元素, 则对应的指 派方案总费用为 0. 从而一定是最小的(因为效率非负).

# 匈牙利算法的一般步骤 Ⅲ

(b) 在选择零元素时, 当同一行 (或列) 上有多个零元素时, 如 选择其一, 则其余的零元素就不能再被选择, 而成为多余的 (被选中的零元素的位置对应的xjj将被赋值为 1. 因为一个 人只能做一件事,而一件事也只能由一个人来做)。因此, 关键并不在于有多少个零元素,而要看它们是否恰当地分布 在不同行和不同列上, 即独立零元素的数目。

步骤二: 在变换后的效率矩阵中确定独立零元素。方法如下:

(c) 为了确定独立零元素, 可以在只有一个零元素的行(或列) 中加圈(标记为 ), 这表示此人只能做该事, 或此事只能 由该人来做。每圈出一个0,同时要把位于同列(或同行) 的其他零元素划夫(标记为0),表示此事已不能再由其他 人来做 (或此人已不能做其他事) 。如此反复讲行, 直至系 数矩阵中所有的零元素都被圈去或划去为止。在此过程中, 如遇到在所有的行和列中, 零元素都不止一个的情况, 可任 意选取其中一个0元素加圈, 同时划去其同行和同列中其他 零元素。当过程结束时, 被画圈的元素即是独立零元素。

# 匈牙利算法的一般步骤 IV

$$
C'=\left(\begin{array}{ccccc}\emptyset & 3 & \circledcirc & 11 & 8\\ \circledcirc & 1 & 7 & 7 & 3\\ \emptyset & 2 & 3 & 2 & 1\\ \emptyset & \circledcirc & 5 & \emptyset & 4\\ \emptyset & 2 & 3 & 4 & \circledcirc\end{array}\right)
$$

- 1. 若独立零元素为 n 个,则已得到最优解(独立零元素所对 应的变量  $x_{ii}$  取值为 1, 其余所有的  $x_{ii}$  都取值为 0).
- 2. 若独立零元素的个数不足 n 个, 表示还不能确定最优指派 方案,此时需画出能覆盖所有零元素的最少数目的直线集 合,然后转步骤三。

## 匈牙利算法的一般步骤 V

画出覆盖所有零元素的最少数目的直线集合:

- 1. 对没有 ⊚ 的行打"√".
- 2. 在已经打  $\sqrt{}$  的行中, 对"0" 所在的列打  $\sqrt{}$ .
- 3. 在已经打、/ 的列中, 对"o" 所在的行打、/.
- 4. 重复2和3,直到再也不能找到可以打、/的行或者列为止.
- 5. 对没有打、/ 的行画横线(删除线), 对已经打、/ 的列画垂 线 (删除线).

(对于此例, 第二、三行打、/, 第一列打、/. 最后, 第一、四、 五行、第一列画删除线)

步骤三: 继续变换系数矩阵。方法是在未被直线覆盖的元素中找 出最小的元素。对未被直线覆盖的元素所在的行(或列)中各元 素 ( 包括被划去的元素 ) 都减去这一最小元素。这样, 在未被直 线覆盖的元素中会出现新的零元素, 同时已被直线覆盖的元素中

# 匈牙利算法的一般步骤 VI

出现负数。为了消除负数, 在所在的列都加上该最小元素即可。 返回步骤二。

$$
C'=\left(\begin{array}{cccc} 0 & 3 & 0 & 11 & 8 \\ 0 & 1 & 7 & 7 & 3 \\ 0 & 2 & 3 & 2 & 1 \\ 0 & 0 & 5 & 0 & 4 \\ 0 & 2 & 3 & 4 & 0 \end{array}\right)\rightarrow \left(\begin{array}{cccc} 1 & 3 & 0 & 11 & 8 \\ 0 & 0 & 6 & 6 & 2 \\ 0 & 1 & 2 & 1 & 0 \\ 1 & 0 & 5 & 0 & 4 \\ 1 & 2 & 3 & 4 & 0 \end{array}\right)=C''.
$$

回到步骤2, 对C"加圈。

$$
C''=\left(\begin{array}{cccccc}1&3&\odot&11&8\\ \emptyset&\odot&6&6&2\\ \odot&1&2&1&\emptyset\\ 1&\emptyset&5&\odot&4\\ 1&2&3&4&\odot\end{array}\right).
$$

# 匈牙利算法的一般步骤 VII

已经有5个独立零元素,得到最优解:

$$
x = \left(\begin{array}{rr} & 1 \\ 1 & & \\ 1 & & \\ & & 1 \end{array}\right)
$$

 $\ddot{\phantom{a}}$ 

# 非标准形式的指派问题1

- 1. 最大化指派问题: 设最大化指派问题的效率矩阵 为  $C = (c_{ij})_{n \times n}$ , 其中最大元素为 m. 令矩阵 $B = m - C$ . 则 以 B 为系数矩阵的最小化指派问题和以 C 为系数矩阵的原 最大化指派问题有相同的最优解,同时 B > 0.
- 2. 一个人可做几件事的指派问题: 若某个人可做 k 件事, 则 将该人化作相同的 k 个"人"来接受指派。这 k 个"人" 做同一件事的费用系数当然都一样。
- 3. 若人多事少, 则添加上一些虚拟的"事"。这些虚拟的 "事"被各个人做的费用系数取为 0. 理解为这些虚拟的事 是非常容易的, 任何人都可以完美的完成。

# 非标准形式的指派问题 ||

4. 若人少事多  $(\emptyset \uplus m \wedge n)$ 事,  $m < n$ )

- ▶ 添加n m个虚拟的"人"。这些虚拟的人做各事的费用系 数取做0. 理解为这些虚拟的人可以不需要任何代价并且完 美的完成任何一件事。此时, 指派结果会筛选出m件事指派 给m人, 其余n - m 件事将不会被指派。
- ▶ 若第j人可以做t件事, 则将第j人的价值系数拷贝t份。若最 后行数多于列数, 则添加零列(不需要做的虚拟的事)使得 行列数相等: 若最后行数仍少于列数, 则添加零行(无所不 能的人),最终只能是有些事不会被指派。
- 5. 某事一定不能由某人做的指派问题: 若某事一定不能由某人 来做, 则可将相应的费用系数取做足够大的数 M.

### 例子 |

把5件事指派给3个人,每人最多只能做两件事,费用系数矩阵 如下(每行对应一人, 每列对应一事), 如何指派?

$$
C=\left(\begin{array}{cccc}4&8&7&15&12\\7&9&17&14&10\\6&9&12&8&7\end{array}\right).
$$

解: 因为每人最多做两件事, 可将每个人化身为相同的两个人, 得到新的费用系数矩阵如下

$$
C'=\left(\begin{array}{ccccc}4&8&7&15&12\\4&8&7&15&12\\7&9&17&14&10\\7&9&17&14&10\\6&9&12&8&7\\6&9&12&8&7\end{array}\right)
$$

1-2行对应第一人, 3-4行对应第2人, 5-6行对应第3人。

 $9 - 87/124$ 

# 例子 ||

现在是: 6人5事, 故可以创造一个虚拟的事, 任何人都不需要 花费任何代价就可以完成的事:

$$
C'' = \left(\begin{array}{cccccc} 4 & 8 & 7 & 15 & 12 & 0 \\ 4 & 8 & 7 & 15 & 12 & 0 \\ 7 & 9 & 17 & 14 & 10 & 0 \\ 7 & 9 & 17 & 14 & 10 & 0 \\ 6 & 9 & 12 & 8 & 7 & 0 \\ 6 & 9 & 12 & 8 & 7 & 0 \end{array}\right)
$$

 $\cdot$ 

最后一列对应虚拟的事。之后再用匈牙利算法。

# **Totally Unimodular**

指派问题的约束条件非常特殊。把其中的等式约束条件写 成  $Ax = b$  的形式, 其中

 $X = (X_{11}, X_{21}, \ldots, X_{n1}, X_{12}, X_{22}, \ldots, X_{n2}, \ldots, X_{1n}, X_{2n}, \ldots, X_{nn})^{T}$ 

矩阵 A 的元素  $a_{ii} \in \{0,1\}$ . 并且,矩阵 A 的任意子方阵的行列式 为 0, 1 或 -1. 因此, 矩阵 A 是 totally unimodular 的。据此可证 明, 指派问题等价于如下线性规划:

min / max 
$$
\sum_{i=1}^{n} \sum_{j=1}^{n} c_{ij}x_{ij}
$$
  
s.t.  $\sum_{j=1}^{n} x_{ij} = 1, \quad i = 1, 2, ..., n.$   
 $\sum_{i=1}^{n} x_{ij} = 1, \quad j = 1, 2, ..., n.$   
 $0 \le x_{ij} \le 1, \quad i, j = 1, 2, ..., n.$ 

 $9 - 89/124$ 

作业

求解下列费用系数矩阵的最小化指派问题:

$$
\left(\begin{array}{rrrrr} 10 & 11 & 4 & 2 & 8 \\ 7 & 11 & 10 & 14 & 12 \\ 5 & 6 & 9 & 12 & 14 \\ 13 & 15 & 11 & 10 & 7 \end{array}\right), \quad \left(\begin{array}{rrrrr} 3 & 6 & 2 & 6 \\ 7 & 1 & 4 & 4 \\ 3 & 8 & 5 & 8 \\ 6 & 4 & 3 & 7 \\ 5 & 2 & 4 & 3 \\ 5 & 7 & 6 & 2 \end{array}\right)
$$

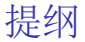

#### 整数线性规划简介

例子

#### 解纯整数规划的两个方法 分支定界法 割平面法

解 0-1 规划的隐枚举法 解指派问题的匈牙利算法

#### 含婪算法

<span id="page-90-0"></span>

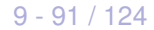

含婪算法

贪婪算法是求解问题的一种思路,不同问题表现形式不同,每步 都采取(当前)最优的做法, 其优点是简单。这里每步的最优是 局部的最优, 最终得到的解可能是全局最优, 也可能不是。

## 教室调度问题

假如有如下课表, 你希望将尽可能多的课程安排在某间教室。

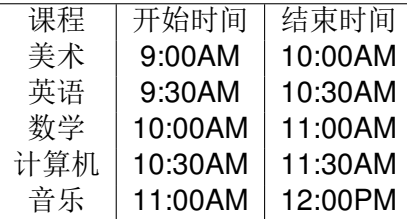

如何选出尽可能多且时间不冲突的课程? 贪婪算法如下:

- 1. 选出结束最早的课, 它就是要在这间教室上的第一堂课。
- 2. 接下来,必须选择第一堂课结束后才开始的课。同样,选择 结束最早的课作为在该教室上的第二堂课。

答案: 美术、数学、音乐: 并且这样找到的解是最优的。

#### $9 - 93 / 124$

# 背句问题

一个贪婪的小偷,背着容量为35个单位的背包,在商场伺机盗 窃各种可装入背包的商品。小偷力图往背包中装入价值最高的商 品, 使用那种算法那? 贪婪算法非常简单, 具体步骤如下:

1. 盗窃可装入背包的最贵重的商品:

2. 再盗窃还可以装入背包的最贵重的商品, 以此类推。 例设可盗窃的商品有如下三种:

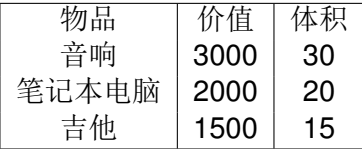

贪婪算法给出的答案:音响(价值3000,体积30)。不是最优 解,但比较接近。很多时候,只需要找到一个能够大致解决问题 的算法,贪婪算法非常合适,因为它实现起来非常容易,得到的 解与最优解接近。

 $9 - 94 / 124$ 

# 集合覆盖问题 |

在m个候选地点上建设服务中心,服务某市的n个居民区,建成 后的每个服务中心都能够覆盖若干个居民区。假设建设每个服务 中心的费用是相同的,如何确定在哪些候选地点上建设服务中心 使得总费用最小(等价于建设尽可能少的服务中心),同时所 有n个居民区均被覆盖到?

可能的服务中心集合有2<sup>m</sup>个, 全部列出后再在其中选择能够覆 盖n个居民区的集合, 计算量太大。假设每秒钟可计算10个子 集, 所需时间如下:

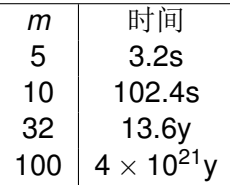

集合覆盖问题是NP-完全问题,没有任何算法可以足够快地解决 该问题(除非  $P = NP$ )!

 $9 - 95/124$ 

# 集合覆盖问题 ||

使用贪婪算法可得到近似解(不太坏的解),步骤如下:

- 1. 选出这样一个候选地点, 并建设服务中心, 该服务中心能够 服务最多的尚未被覆盖的居民区(即便该服务中心覆盖了一 些已经被覆盖了的居民区)。
- 2. 重复第一步, 直到所有的居民区都被覆盖。

贪婪算法是一种近似算法(approximation algorithm), 在获得精 确解(最优解)需要的时间太长时,可使用近似算法。判断近似 算法优劣的标准如下:

- 1. 速度是否快
- 2. 得到的近似解与最优解的接近程度。

贪婪算法不仅简单, 而且通常运行速度很快。在集合覆盖问题 中, 贪婪算法的运行时间为O(m<sup>2</sup>) (why?).

# NP-完全问题

为解决集合覆盖问题, 需要考虑所有可能的子集的集合, 当m变 大时, 待检查的集合数目指数增长。

再比如, 可行解的数目同样增长非常快的还有旅行商(货郎 担、TSP)问题。给定m个城市,不同城市间有不同的距离。 如何排列城市的顺序, 使得从某一个城市出发经过每个城市一次 且仅一次, 最后回到出发的城市, 使得总距离最短?

1. 若第一个城市可以任意选, 则有 m! 种可行的方案:

2. 若第一个城市可以任意选, 则有 (m-1)! 种可行的方案.  $(5! = 120.10! = 3628800)$ 

旅行商问题和集合覆盖问题的共同之处是: 需要在所有的可行方 案中一一检查才能确保找到最优解,都属于NP完全问题。NP完 全问题非常难解,很多非常聪明的脑袋都认为,根本不可能找到 可以快速求解这类问题的算法。

# 如何识别NP-完全问题 |

假设你是一位橄榄球教练,正在为球队挑选队员。作为一名优秀 的教练,你对球队提出了一些基本要求: 优秀的四分卫、优秀的 跑位, 擅长雨中作战, 能承受压力等等。候选球员及能力如下:

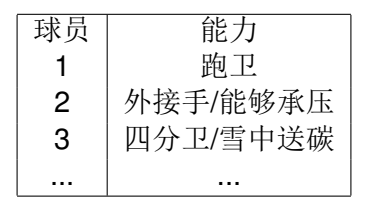

组建的球队要满足所有的要求, 但名额有限。这是一个集合覆盖 问题, 是NP-完全问题! 贪婪/近似算法如下:

- 1. 找出符合最多要求的球员:
- 2. 找出符合最多的尚未被满足的要求的球员, 不断重复该过 程, 直到球队满足要求(或名额已满)。

# 如何识别NP-完全问题 II

NP-完全问题无处不在! 若能判断出要解决的问题属于此类就好 了,这样就不用去追求完美解决方案了,而是使用近似算法寻求 近似解即可。然而, 要判断一个问题是不是NP完全问题很难! 易于解决的问题(P问题)和NP完全问题的差别往往很小。例如:

- ▶ 最短路问题是P问题: 在一个网络中, 寻找从A点到B点的最 短路。但是,如果要找出经由指定几个点的最短路,则 是NP-完全问题,因为它包括了旅行商问题。
- ▶ 最大流/最小割问题是P问题(线性规划),然而最大割问题 是NP-完全问题。

# 如何识别NP-完全问题 III

简言之,没有简答的办法判断一个问题是不是NP完全问题,但 还是有一些蛛丝马迹可循:

- ▶ 元素较少时算法运行速度很快, 但随着元素数量的增加, 速 度会变的非常慢:
- ▶ 设及"所有可能的组合"的问题通常是NP完全问题:
- ▶ 不能将问题分成小问题,必须考虑各种可能的情况,则可能 是NP-完全问题:
- ▶ 如果问题设及序列(如旅行商问题中的城市序列)且难以解 决, 则可能是NP-完全问题:
- ▶ 如果问题设及集合 (如集合覆盖问题) 且难以解决,则可能 是NP-完全问题:
- ▶ 如果问题可转换为集合覆盖问题或者旅行商问题, 则肯定 是NP-完全问题

#### $9 - 100 / 124$

# 如何识别NP-完全问题 IV

NP-完全问题的例子:

- ► 有个邮递员负责给n个家庭送信, 需要找出经过这n个家庭 的最短路径。
- ▶ 在一堆人中找出最大的朋友圈(即其中任何两人都认识)。
- ▶ 要制作衣一副中国地图,需要使用不同的颜色标出相邻的省 份。为此, 需要确定最少需要使用多少种颜色, 才能确保任 何两个相邻的省份的颜色都不同。

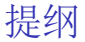

#### 整数线性规划简介

例子

#### 解纯整数规划的两个方法 分支定界法 割平面法

解 0-1 规划的隐枚举法 解指派问题的匈牙利算法 含婪算法

#### 动态规划

<span id="page-101-0"></span>

 $9 - 102 / 124$ 

## 动态规划

动态规划是一种解决棘手问题的方法, 它将大问题分成小问题, 先着手解决小问题, 以逐步达到解决大问题(原问题)的方法。 与线性规划等不同的是, 动态规划是一种解决问题的思想, 不是 某一具体数学模型。

- ▶ 动态规划可帮助在给定约束条件下找到最优解(例如: 背包 问题中的包容量)
- ▶ 在问题可分解为彼此独立且离散的子问题时, 就可以使用动 态规划来解决
- ▶ 每种动态规划解决方案都设及网格.
- ▶ 网格中的值通常就是要优化的值(例如: 背包问题中商品的 价值).
- ▶ 每个单元格都是一个子问题,因此应考虑如何将问题分解成 子问题,有助于找出网格的坐标轴.

# 背包问题 |

小偷的背包容量为4个单位,供待选的物品、价值及体积如下:

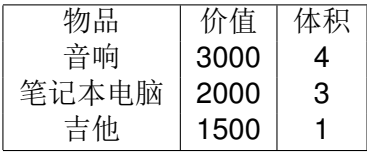

- ▶ 简单算法: 尝试各种可能的组合, 共计2″种情况。
- ▶ 贪婪算法: 近似算法, 得到的不一定是最优解。
- ▶ 动态规划法: 先解决小问题,再逐步解决大问题,最终得到 全局最优解。

# 背包问题 ||

制作表格,每一行对应一件物品,每列为不同容量的背包:

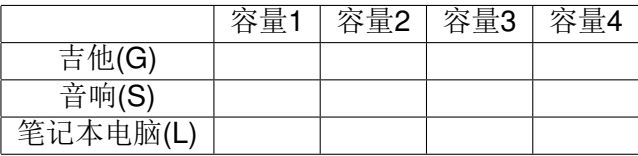

逐行填入数字,表格填完后,解题完成。

▶ 第一行为吉他行,意味着小偷尝试将吉他装入背包。在每个 单元格,都需要做一个决定:偷还是不偷? (目标: 找出价 值最高的物品组合)。与在该行,只有吉他供选择。与这个 单元格一样, 每个单元格都将包含当前可装入背包的所有商 品。

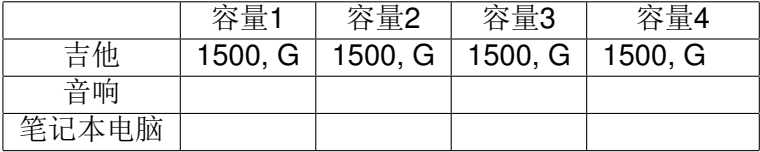

 $9 - 105 / 124$ 

# 背包问题 III

如果只有一个吉他供选择,可装入其中的商品的最大价值 为1500.

▶ 音响行: 此时可供选择的商品为1个吉他和1个音响。在每 一行, 可偷的商品都为当前的商品以及之前各行对应的商 品。因此, 当前还不能选择笔记本电脑。

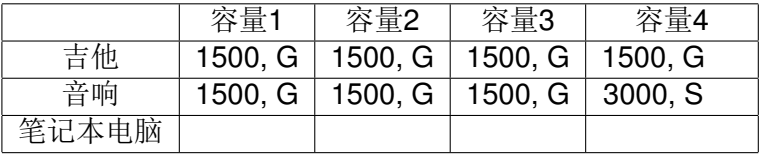

▶ 电脑行: 同样的方式处理。

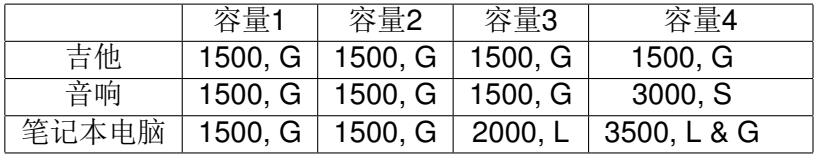

#### $9 - 106 / 124$

# 背包问题 IV

用A[i][j] 表示第i 行第j 列填入的值, 其中i 表示行, j 表示列。对 此例:  $i = 1, 2, 3, i = 1, 2, 3, 4$ . 则

 $A[i][j] = \max(A[i-1][j], \exists j \text{ in } \mathbb{R} \text{ and } \mathbb{R}$  =  $A[i-1][j-\exists j \text{ in } \mathbb{R} \text{ and } \mathbb{R}$  = 0.

其中A[i-1][j]为第i 行所对应的商品可供选择之前, 第j 列容量 的背包可装入商品的最大价值。A[i-1][j-当前商品的体积]为 选择了第i行所对应的商品后, 剩余容量可装入的最大价值。

# 背包问题动态规划法 FAQ I

▶ 再增加一件可供选择的商品, 例如iPhone (价值2000, 体 积1). 此时不需要重新计算前面的表格, 仅需要将iPhone放 到最后一行, 继续填写表格即可。

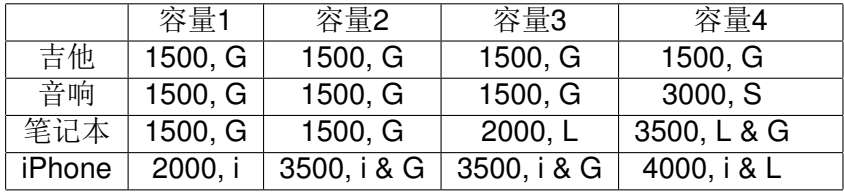

练习:

- ▶ 每一列从上往下, 最大价值会降低吗?
- ► 若还有一件MP3(价值1000, 体积1), 要偷吗?
- ▶ 行的排列顺序发生变化时,结果会发生变化吗?
## 背包问题动态规划法 FAQ II

- ▶ 增加一件更小的商品将如何呐? 如多出一个可供选择的项 链(价值1000, 容量0.5). 前面的商品体积都是整数, 但若选 择偷项链,则余下容量3.5. 在容量为3.5的背包中可装入的 商品最大价值是多少?由于项链的加入,需要考虑粒度更细 的表格: 0.5.1.1.5.2.2.5.3.3.5.4.
- ▶ 可以偷走商品的一部分吗? 若行窃地点为杂货店, 有成袋的 扁豆和大米供选择, 整袋装不下, 可打开包装, 再将背包倒 满。在这种情况下, 不再是要么偷, 要么不偷, 而是可以偷 商品的一部分。此时, 动态规划失效! 使用动态规划, 要么 拿走整件商品, 要么不拿, 而没有办法判断该不该拿走商品 的一部分。使用贪婪算法可以轻松处理这种情况: 首先尽可 能多的拿走价值最高的商品: 如果拿光了, 再尽可能多地拿 走价值次高的商品, 以此类推。

## 旅游行程最优化 |

假设你要去伦敦度假, 假期两天, 但想去的地方很多, 无法前往 每个地方游览。因此, 列表单如下:

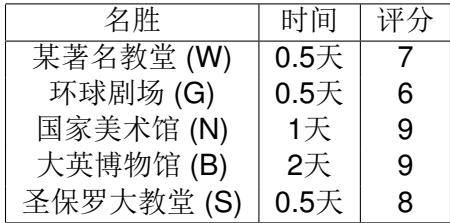

根据此清单, 如何做决定? 这是一个背包问题! 约束条件不是背 包容量,而是有限的时间;不是决定该装入哪些商品,而是决定 该选择哪些名胜。如何用动态规划问题解决此问题?

## 旅游行程最优化Ⅱ

▶ 动态规划可以处理相互依赖的情况吗? 假设你还想去巴黎, 因此在前述清单中又加入几项:

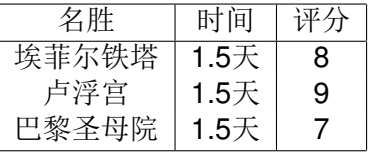

去这些地方游览需要很长时间,因为你要先从伦敦前往巴 黎,耗时0.5天: 而到达巴黎后,游览每个地方的时间降 为1天: 将埃菲尔铁塔装入"背包"后, 卢浮宫和巴黎圣母 院将变的更便宜。如何使用动态规划建模?

没办法建模! 动态规划功能强大, 它能通过解决小问题逐步 解决大问题。但是, 仅当每个子问题都是离散的、且是相互 独立的, 动态规划才有效。

## 背包问题的动态规划法 FAQ

▶ 最优解可能导致背包没装满吗? 完全可能! 假设可供选择偷 窃的还有一个钻石, 个头非常大, 占去3.5单位的容量, 价 值100万,比其他商品都值钱多了! 毫无疑问,肯定偷! 此 时, 剩余的0.5单位容量就什么都装不下了。

练习

假设你要去野营,有一个容量为6的背包,需要决定该携带下面 哪些东西。其中每样东西都有相应的价值, 价值越大意味着越重 要:

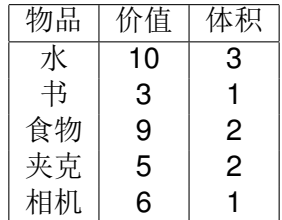

# 钢条切割问题

某厂家想要将一根长度为n的钢条切开销售,每种钢条的长度i 所对应的价格p; 给定(i = 1, 2, ..., n)。怎样切割, 厂家才能获得 最大的利润?这里要求切割前后钢条的长度均为整数。

例子: 假设一根钢条的长度为4,那么我们有8种方法来切割这 根钢条,如下图所示:

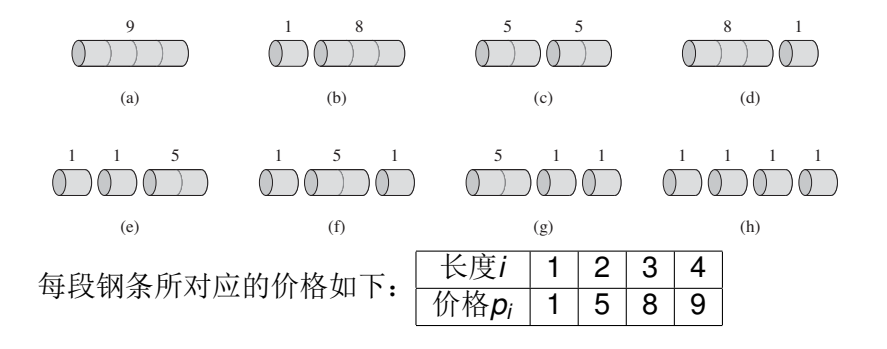

 $9 - 114 / 124$ 

# 钢条切割问题

逐一检查我们就可以判断出切割的最优策略是 (c), 即切割成两段 长度为2的钢条就可以获得最大利润10。

最优解的特点: 在长度为n的钢条想获得最优分割时, 可能无需 分割, 整体卖出就可获得最大利润: 但只要需要分割, 在第一次 分割之后,会产生两个较短的钢条。这两个较短的钢条必须也被 最优分割,组合之后才能得到原钢条的最优分割。

### 矩阵锛乘法

给定一列矩阵  $A_i$  ( $i = 1, 2, ..., n$ ), 矩阵  $A_i$  的维数是  $p_{i-1} \times p_i$ ,  $i = 1, ..., n$ , 给它们的乘积  $A_1A_2...A_n$ 添加适当的括号, 使得计算 时所需的标量乘法次数最少。

假设我们需要计算A1,A2,A3 的乘积A1A2A3,这三个矩阵的维数 分别是2 × 10,10 × 3,3 × 30。我们有两种添加括号的方式, 分 别为:

1. ((A<sub>1</sub>A<sub>2</sub>)A<sub>3</sub>): 即先把A<sub>1</sub>,A<sub>2</sub>相乘, 然后把结果和A<sub>3</sub>相乘。则所 需乘法次数为 2  $\times$  10  $\times$  3 + 2  $\times$  3  $\times$  30 = 240。

2. (A<sub>1</sub>(A<sub>2</sub>A<sub>3</sub>)): 即先把A<sub>2</sub>, A<sub>3</sub>相乘, 然后把结果和A<sub>1</sub>相乘。则乘 法的次数为10 × 3 × 30 + 2 × 10 × 30 = 1500。

可以看出,矩阵链相乘时的先后顺序不同,运算量也不同,而且 差别很大。我们的目的就是找到最好的运算次序, 求出最小的运 算量。

#### 矩阵锛乘法

最优解的特点: 按最优的顺序计算 A1A2...A<sub>0</sub> 时,一定存 在  $k(1 \leq k \leq n-1)$  使得上述计算的最后一步是  $(A_1...A_k)$  乘  $\pm (A_{k+1}...A_n).$ 

在矩阵链A1A2...An的最优括号化方案中, 对子链A1...Ak进行的 括号化,应该就是独立求解它时的最优括号化方案。如果不是这 样, 我们可以将独立求解子链A1...Ak的最优括号化方案带入矩 阵链A1A2...An的最优括号化方案来代替原来它对子链A1...Ak采 取括号化的方案, 这样就可以得到对矩阵链A1A2...An更好的括 号化, 产生了矛盾。

对子链Ak+1...An, 我们也有类似的结论: 在原问题A1A2...An的 最优括号化方案中, 对子链Ak+1...An进行括号化的方法, 就是 它自身的最优括号化方案。

# 其他常见的可用动态规划求解的问题

- ▶ 最长公共子串问题
- ▶ 最优二叉搜索树
- Lattic Network Shortest Path Problem

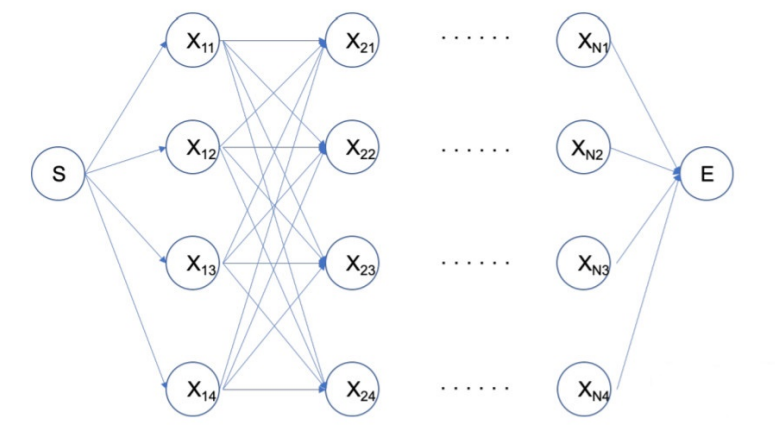

- ▶ 期中考试时间: 11月26日14:00-16:00
- ▶ 地点: 仙 I-212, 仙 I-213
- ▶ 11 月 28 日周四, 停课一次

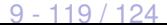

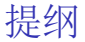

#### 整数线性规划简介

例子

#### 解纯整数规划的两个方法 分支定界法 割平面法

解 0-1 规划的隐枚举法 解指派问题的匈牙利算法 含婪算法

<span id="page-119-0"></span>软件

 $9 - 120 / 124$ 

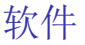

解整数线性规划问题的软件:

- ▶ CPLEX: 提供灵活的高性能优化程序, 解决线性规划(Linear Programming)、二次方程规划(Quadratic Programming)、 二次方程约束规划(Quadratically Constrained Programming) 和混合整型规划(Mixed Integer Programming) 问题。
- Gurobi for solving mixed integer linear and quadratic programming problems.

#### 软件

Matlab 中解混合整数线性规划问题的程序"intlinprog" (方法: 分 支定界, 个平面), 求解问题形式:

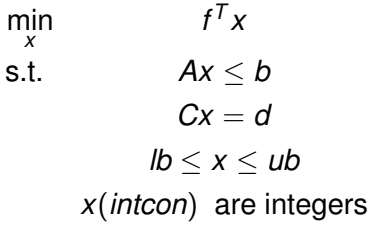

调用格式:

 $x = intlinprog(f, intcon, A, b, C, d, lb, ub, options).$ 

 $9 - 122 / 124$ 

# Examples in Matlab

- ► Mixed-Integer Linear Programming Basics
- **Figure 1** Travelling Salesman Problem
- $\triangleright$  Solve Sudoku Puzzles Via Integer Programming
- ▶ Mixed-Integer Quadratic Programming Portfolio **Optimization**

# Further reading

#### F Alexander Schrijver, A Course in Combinatorial Optimization, <https://homepages.cwi.nl/~lex/>